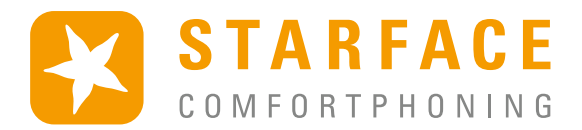

# **STARFACE** CONNECT **Der SIP-Trunk für Ihre STARFACE Telefonanlage**

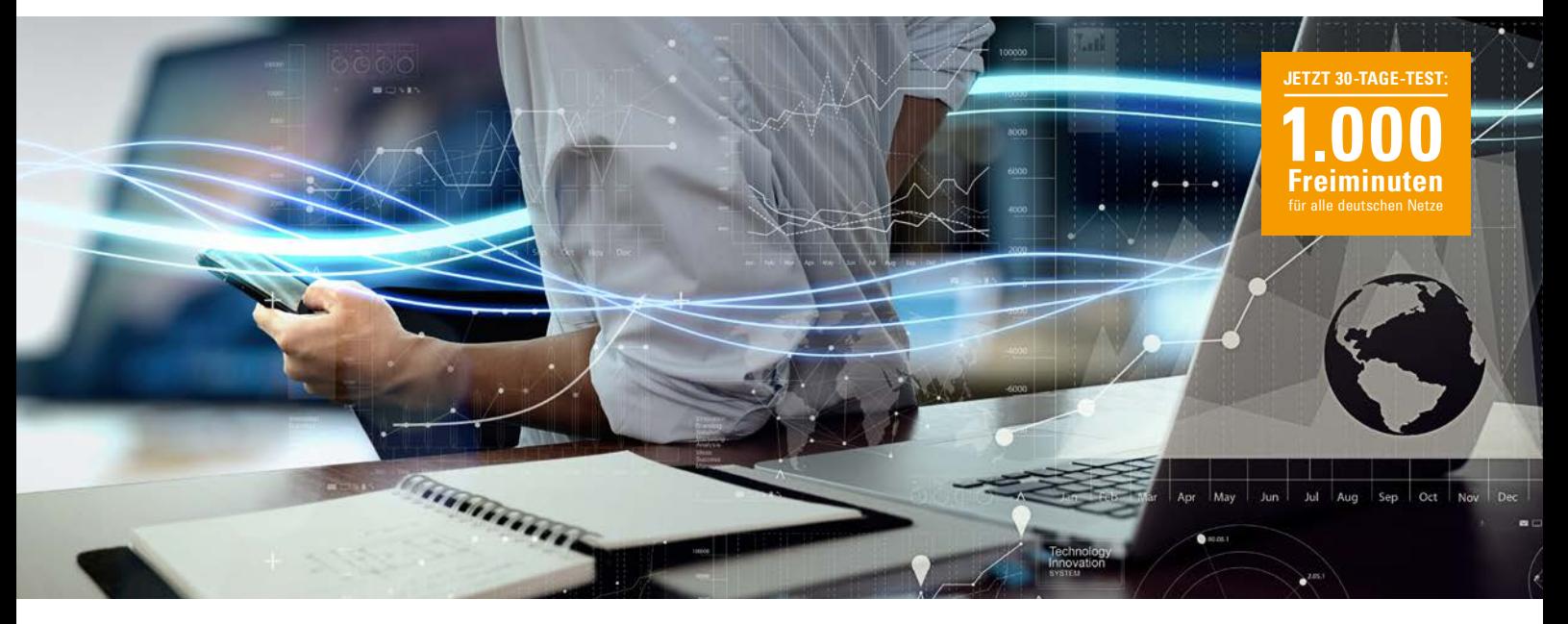

## Buchen. Telefonieren. Sparen.

**STARFACE Connect** verbindet Ihre STARFACE VoIP-Telefonanlage über Ihren Internetanschluss mit dem öffentlichen Telefonnetz und bietet so vollwertige Festnetztelefonie. STARFACE Connect kann mit wenigen Clicks in Minutenschnelle auf Ihrer STARFACE Telefonanlage (ab Version 6.2) aktiviert werden und schon führen Sie günstige Gespräche mit hoher Gesprächsqualität über das Internet.

#### **Keine Rufnummernumstellung oder -portierung notwendig**

Ihr Gesprächspartner sieht unverändert Ihre bisherige Rufnummer und Sie bleiben auch weiterhin unter dieser Rufnummer erreichbar!

#### **Einfache Konfiguration über Ihre STARFACE TK-Anlage**

Mit einem Click führen Sie alle ausgehenden Gespräche in das deutsche Fest- und / oder Mobilfunknetz über STARFACE Connect. Keine weiteren Umstellungen notwendig! Die entsprechende Konfiguration der STARFACE Telefonanlage erfolgt automatisch.

#### **Sekundenschnelles Zu- oder Abschalten von STARFACE Connect**

Ebenso können Sie mit einem Click STARFACE Connect wieder deaktivieren und sofort wieder über Ihren aktuellen Telefonanbieter telefonieren. Der Test bzw. der Umstieg auf STARFACE Connect ist also völlig risikolos!

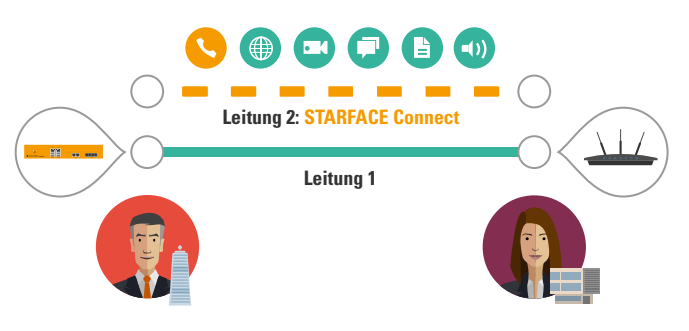

### **Ihre Vorteile**

- Günstige Telefontarife (ab 0,9 Cent pro Minute)  $\mathbf{R}$
- Bis zu 60 zusätzliche Sprachkanäle für  $\mathbf{R}$ parallele Telefongespräche
- **B** Keine Umstellungen notwendig, telefonieren Sie weiter mit Ihrer bekannten Rufnummer
- Verschlüsselung aller Gespräche
- **K** Kostenlose Aktivierung innerhalb kürzester Zeit

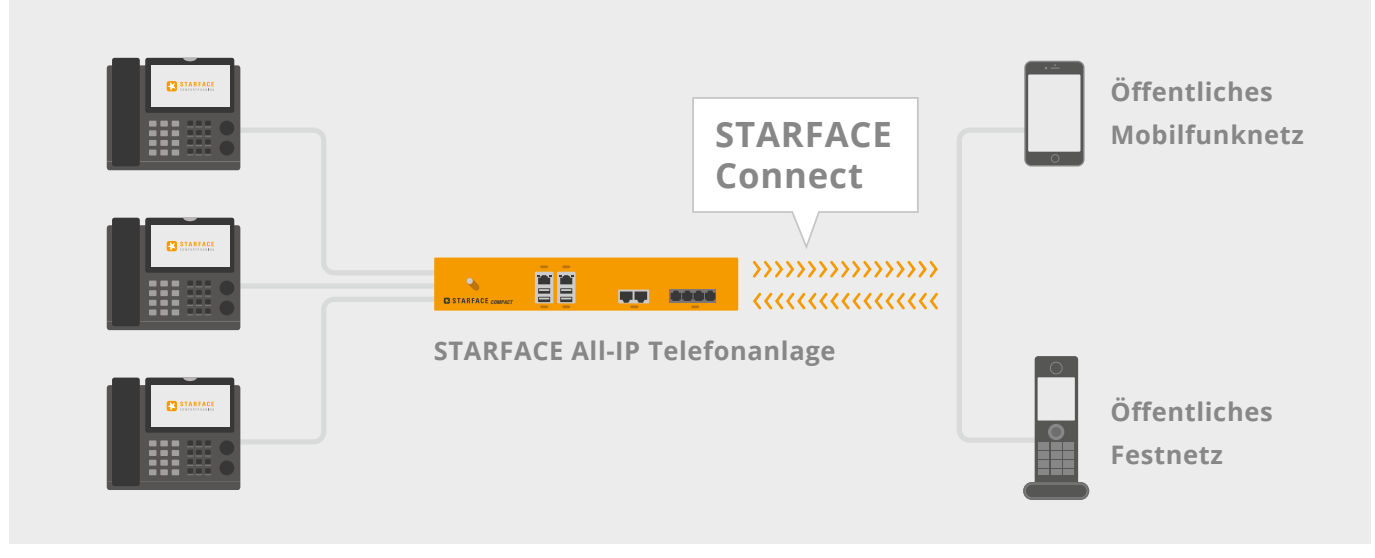

*Festnetztelefonie vom Hersteller Ihrer Telefonanlage*

#### **STARFACE Connect bietet drei Nutzungsarten**

**Outbound only:** Nur bei ausgehenden Anrufen wird STARFACE Connect genutzt. Ausgehende Anrufe erfolgen somit über das Internet, wobei die Rufnummer des Festnetzanschlusses signalisiert wird. Der Angerufene sieht und hört keinen Unterschied. Ihr bisheriger Anlagenanschluss im Festnetz bleibt bestehen. Eingehende Anrufe werden wie gewohnt über den bisherigen Weg zugestellt.

**Line Extension:** Sie möchten auch weiterhin hauptsächlich mit Ihrem bisherigen Anbieter telefonieren, haben aber immer mal wieder zu wenig Sprachkanäle, um alle Firmengespräche führen zu können? Dann können Sie STARFACE Connect für diese Spitzenzeiten nutzen und nur die Telefonate hierüber leiten, die sonst mangels Leitungskapazität abgelehnt würden.

**Full Service:** Ein- und ausgehende Anrufe werden über STAR-FACE Connect und somit über IP vermittelt. Ein Festnetzanschluss ist deshalb nicht mehr erforderlich. Möchten Sie Ihren existierenden Rufnummernbereich weiter nutzen, portieren Sie Ihre Rufnummern einfach zu STARFACE. Es stehen Ihnen bis zu 60 Sprachkanäle mit hoher Qualität zu niedrigen Preisen zur Verfügung.

#### **Sicherheit made in Germany**

STARFACE Connect verschlüsselt alle Daten und Gespräche. Unsere Telefonie-Infrastruktur unterstützt TLS-Verbindungen und SRTP. Wenn Ihr Endgerät diese Standards beherrscht, können Sie diese problemlos aktivieren. Alle Server stehen ausschließlich in Deutschland und unterliegen den strengen deutschen Datenschutzrichtlinien.

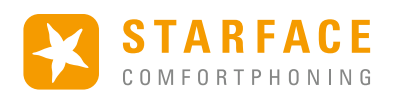

#### **Preise (netto) – Stand April 2016**

- Deutsches Festnetz: 0,9 Cent pro Minute
- Deutsches Mobilfunknetz: 9,9 Cent pro Minute
- Internationale Gespräche ab 1,9 Cent pro Minute

#### **So melden Sie sich für STARFACE Connect an**

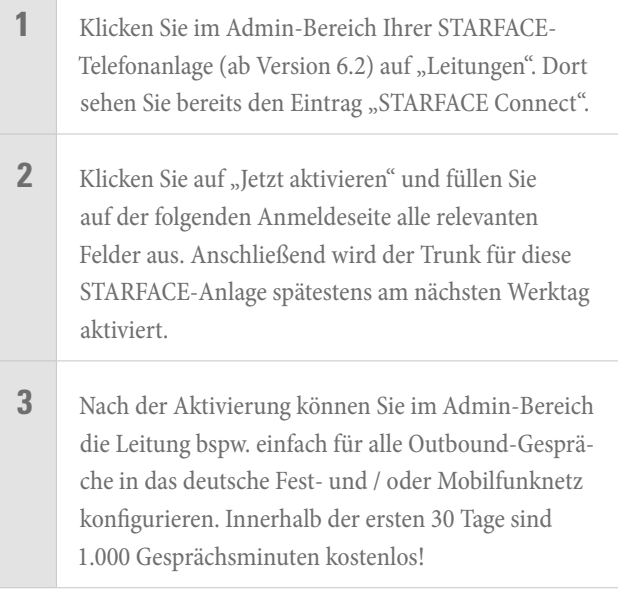

Oder fragen Sie einfach Ihren STARFACE-Partner und bitten ihn, STARFACE Connect für Sie einzurichten.

#### **Ihr STARFACE Partner:**